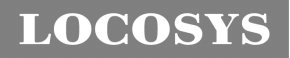

#### **LOCOSYS Technology Inc.** 20F.-13, No.79, Sec. 1, Xintai 5th Rd., Xizhi Dist., New Taipei City 221, Taiwan ℡ 886-2-8698-3698 886-2-8698-3699 -www.locosystech.com/

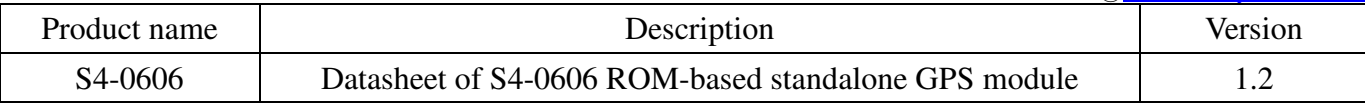

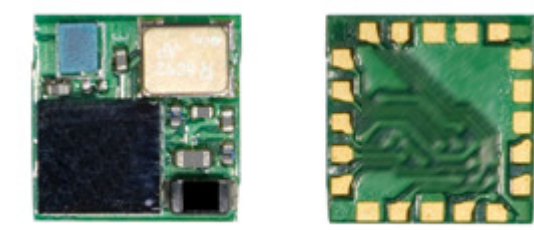

## 1 Introduction

LOCOSYS S4-0606 GPS module features high sensitivity, low power and ultra small form factor. This GPS module is powered by SiRF Star IV, which can provide you with superior sensitivity and performance even in urban canyon and dense foliage environment. User can add a serial EEPROM (or use the host CPU's memory) to get SiRF CGEE (Client Generated Extended Ephemeris) function that predicts satellite positions for up to 3 days and delivers CGEE-start time of less than 15 seconds under most conditions, without any network assistance. Besides, Micro Power Mode allows GPS module to stay in a hot-start condition nearly continuously while consuming very little power.

## 2 Features

- SiRF Star IV high sensitivity solution
- Support 48-channel GPS
- Fast TTFF at low signal level
- Built-in active jammer remover to track up to 8 CW jammers
- Free CGEE technology to get faster location fix (optional with an external EEPROM)
- Support 3 communication interfaces: UART, SPI and I2C
- Capable of SBAS (WAAS, EGNOS, MSAS, GAGAN)
- Support Japan QZSS
- Micro Power Mode
- Built-in LNA and SAW filter
- Small form factor 6 x 6 x 1.35 mm
- SMD type; RoHS compliant

## 3 Application

- Personal positioning and navigation
- Automotive navigation
- Marine navigation

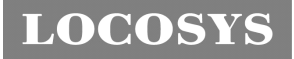

**LOCOSYS Technology Inc.** 20F.-13, No.79, Sec. 1, Xintai 5th Rd., Xizhi Dist., New Taipei City 221, Taiwan ℡ 886-2-8698-3698 886-2-8698-3699 -www.locosystech.com/

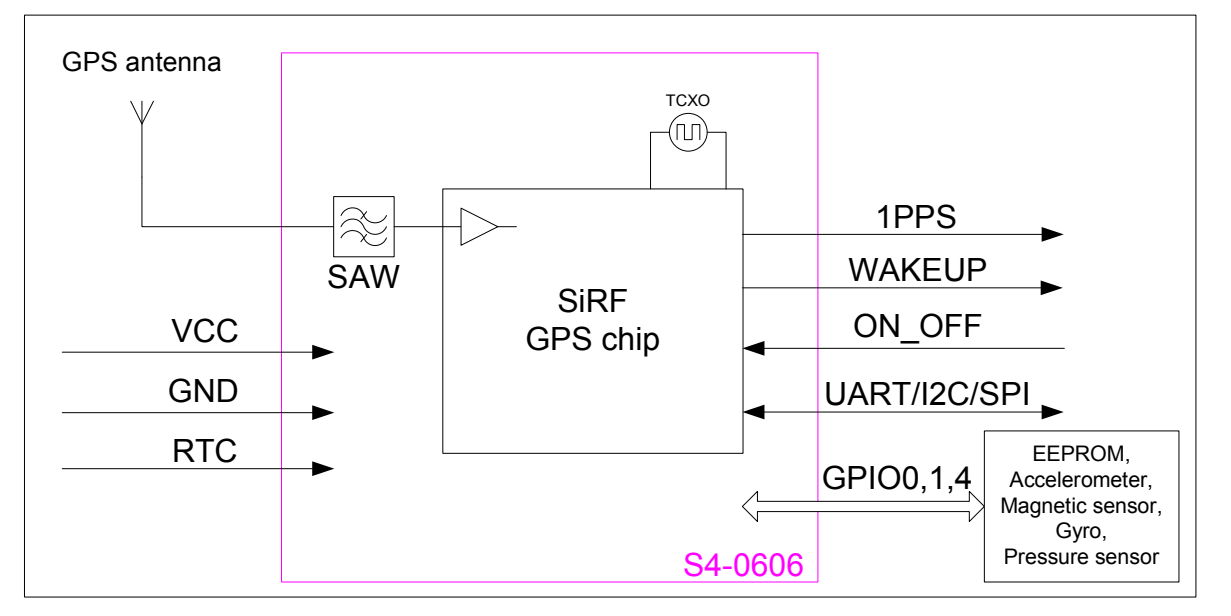

Fig 3-1 System block diagram.

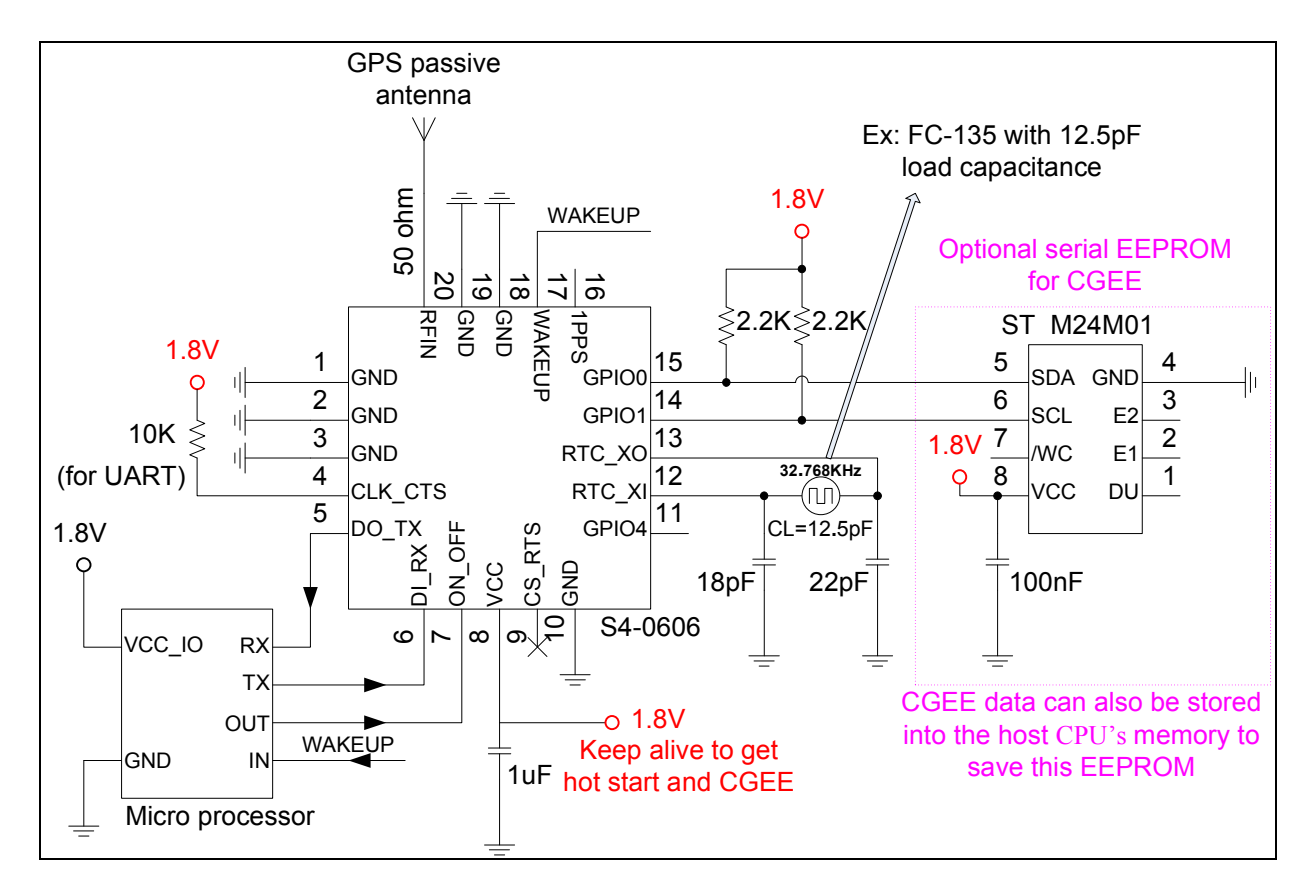

Fig 3-2 Typical application circuit that uses a passive antenna.

**LOCOSYS Technology Inc.**

20F.-13, No.79, Sec. 1, Xintai 5th Rd., Xizhi Dist., New Taipei City 221, Taiwan ℡ 886-2-8698-3698 886-2-8698-3699 -www.locosystech.com/

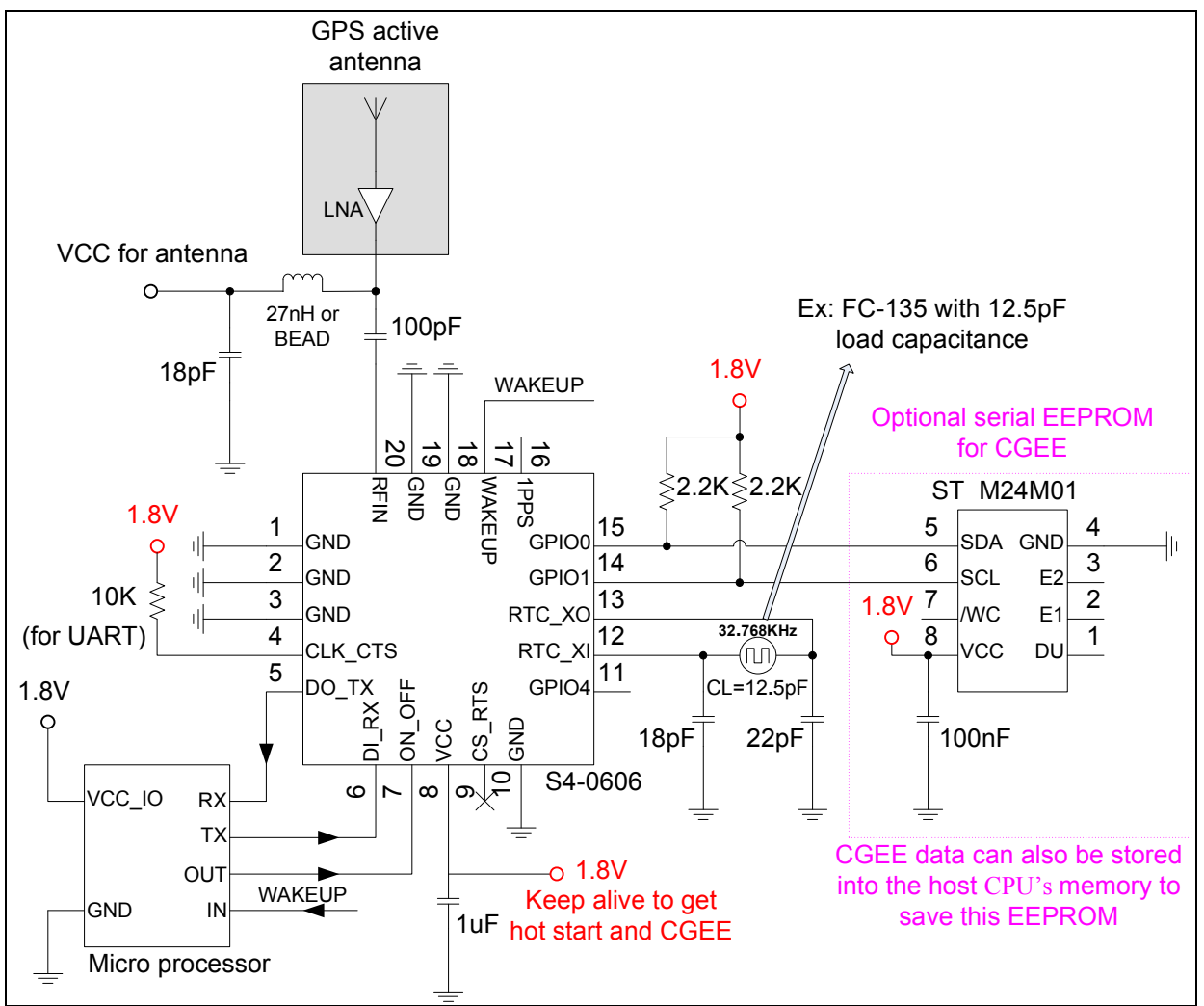

Fig 3-3 Typical application circuit that uses an active antenna

**LOCOSYS Technology Inc.**

20F.-13, No.79, Sec. 1, Xintai 5th Rd., Xizhi Dist., New Taipei City 221, Taiwan ℡ 886-2-8698-3698 886-2-8698-3699 -www.locosystech.com/

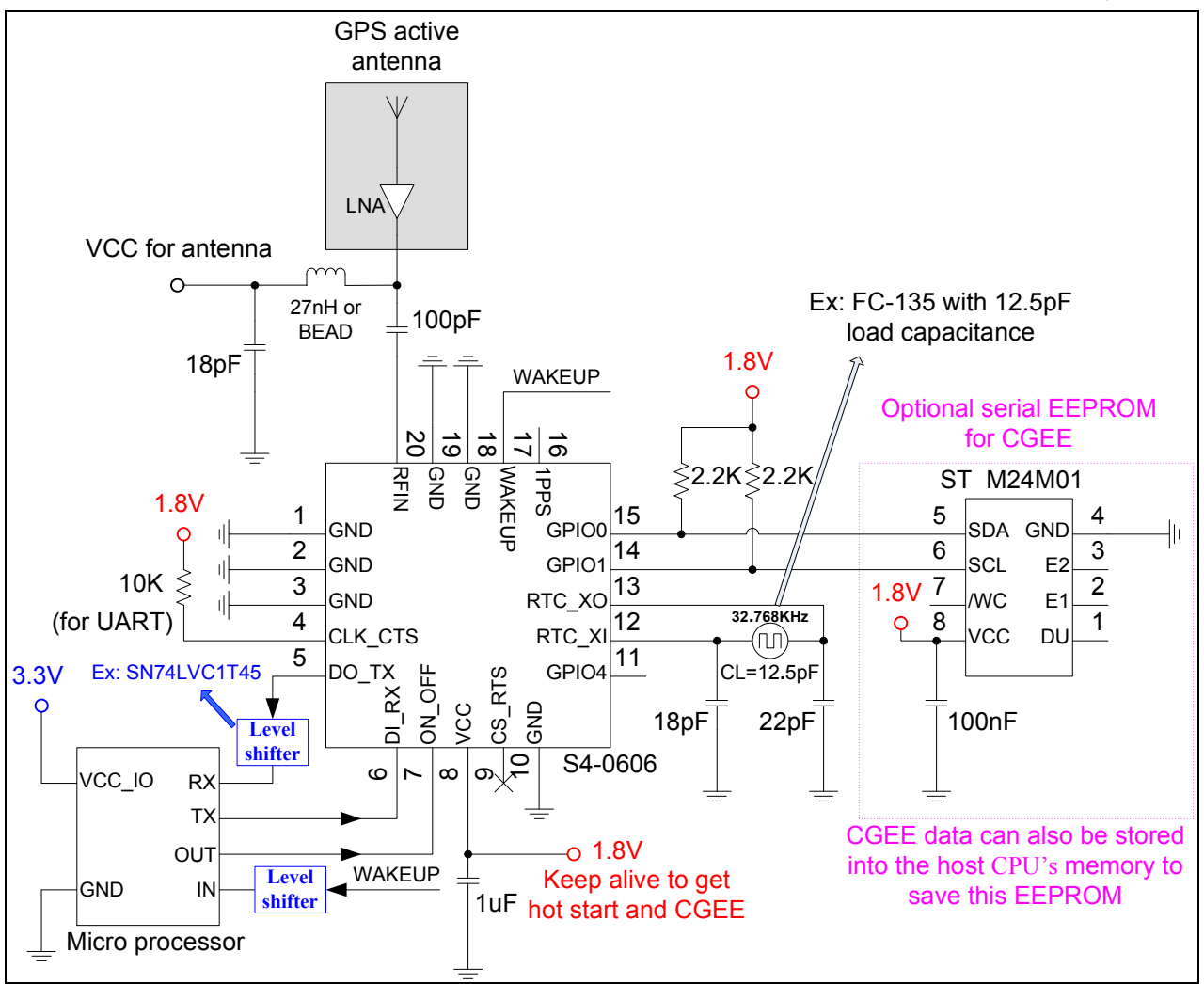

Fig 3-4 Use a level shifter for a micro processor of 3.3V IO voltage to communicate with S4-0606.

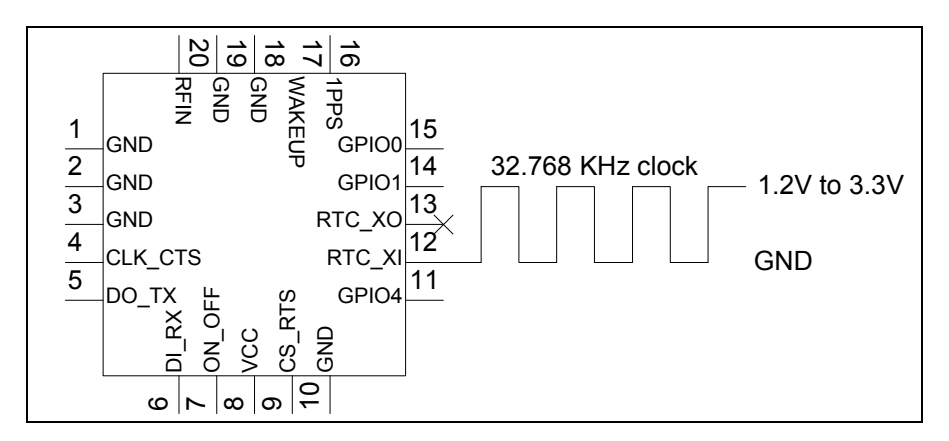

Fig 3-5 Use a clock instead of a crystal for RTC of S4-0606.

**LOCOSYS Technology Inc.** 20F.-13, No.79, Sec. 1, Xintai 5th Rd., Xizhi Dist., New Taipei City 221, Taiwan ℡ 886-2-8698-3698 886-2-8698-3699 -www.locosystech.com/

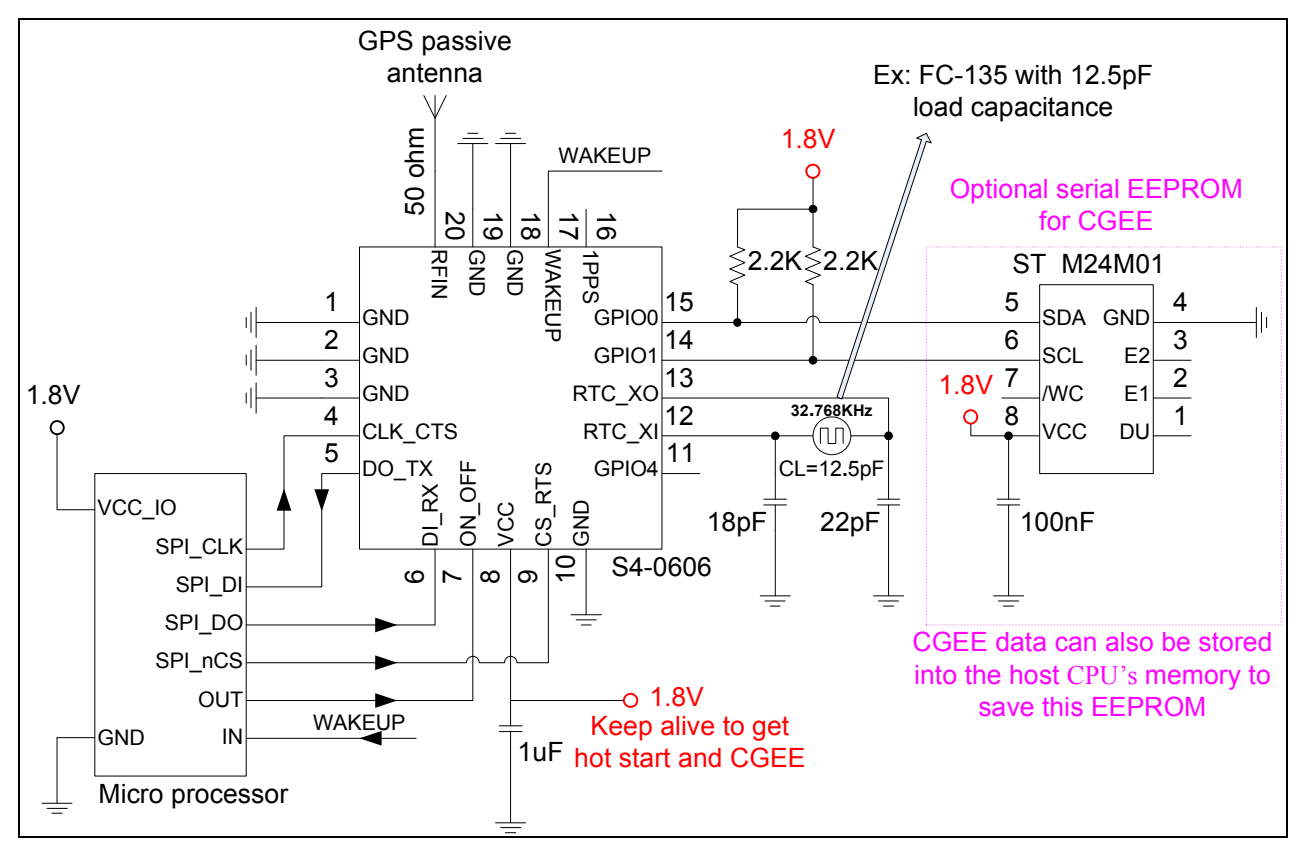

Fig 3-6 Use SPI interface to communicate with S4-0606.

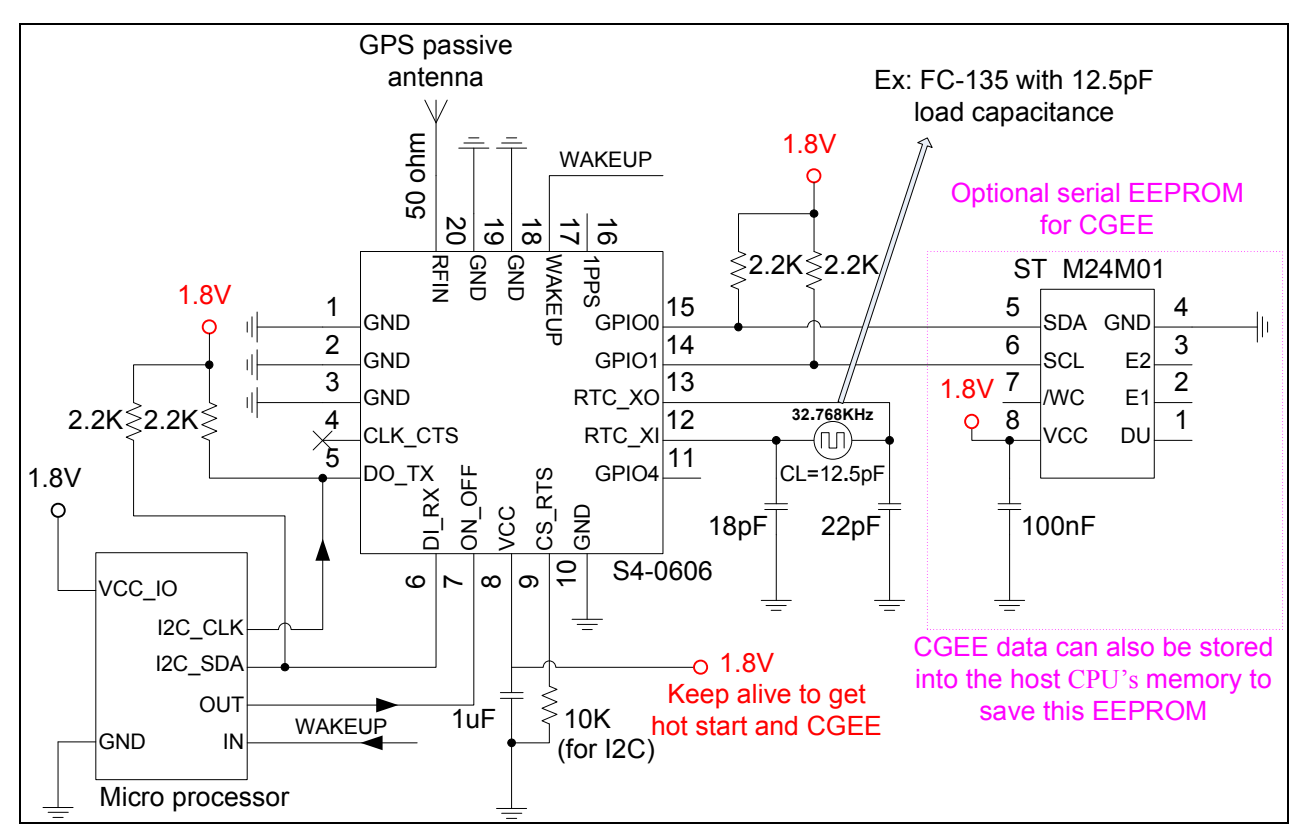

Fig 3-7 Use I2C interface to communicate with S4-0606.

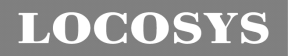

#### **LOCOSYS Technology Inc.**

20F.-13, No.79, Sec. 1, Xintai 5th Rd., Xizhi Dist., New Taipei City 221, Taiwan **<sup></sub> 886-2-8698-3698**</sup> 886-2-8698-3699 -www.locosystech.com/

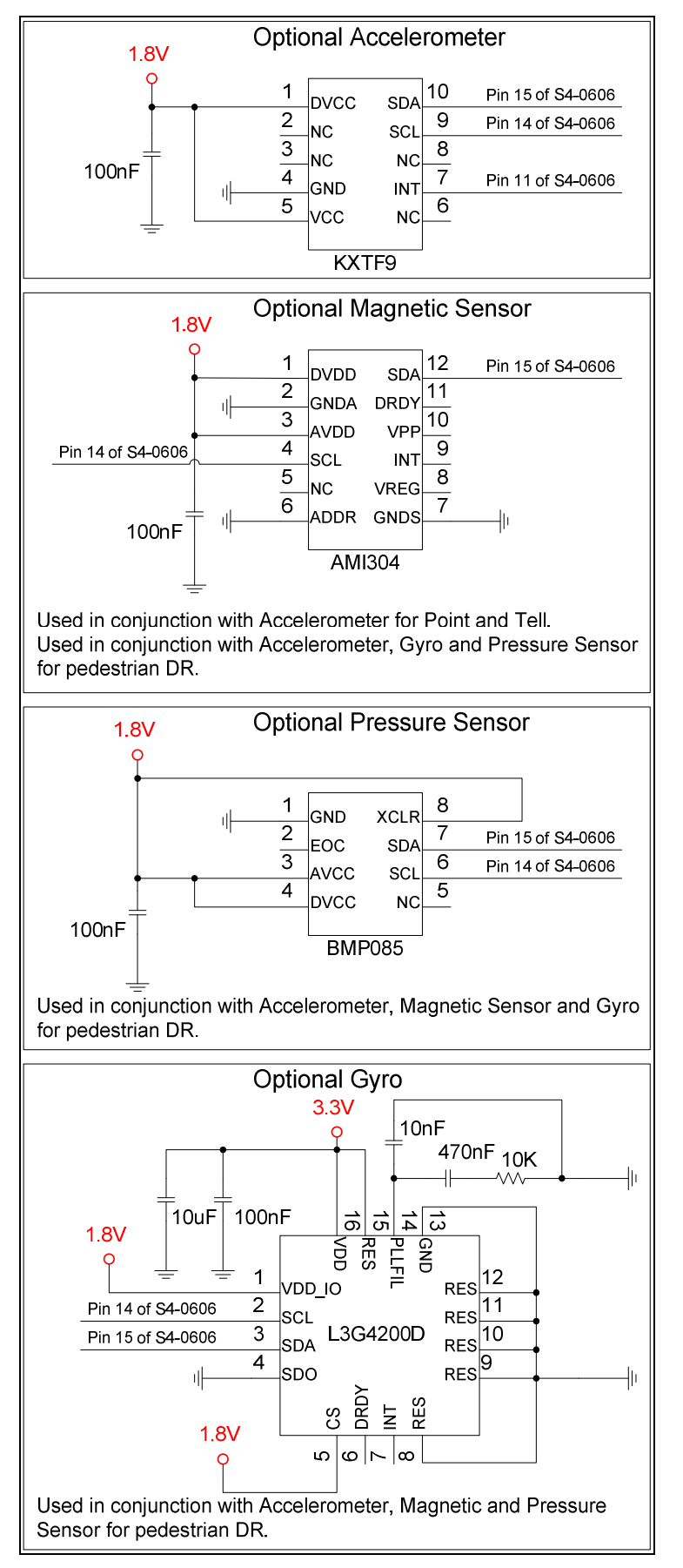

Fig 3-8 Optional MEMS sensor.

**LOCOSYS Technology Inc.** 20F.-13, No.79, Sec. 1, Xintai 5th Rd., Xizhi Dist., New Taipei City 221, Taiwan <sup>■</sup> 886-2-8698-3698 ■ 886-2-8698-3699 -www.locosystech.com/

## 4 GPS receiver

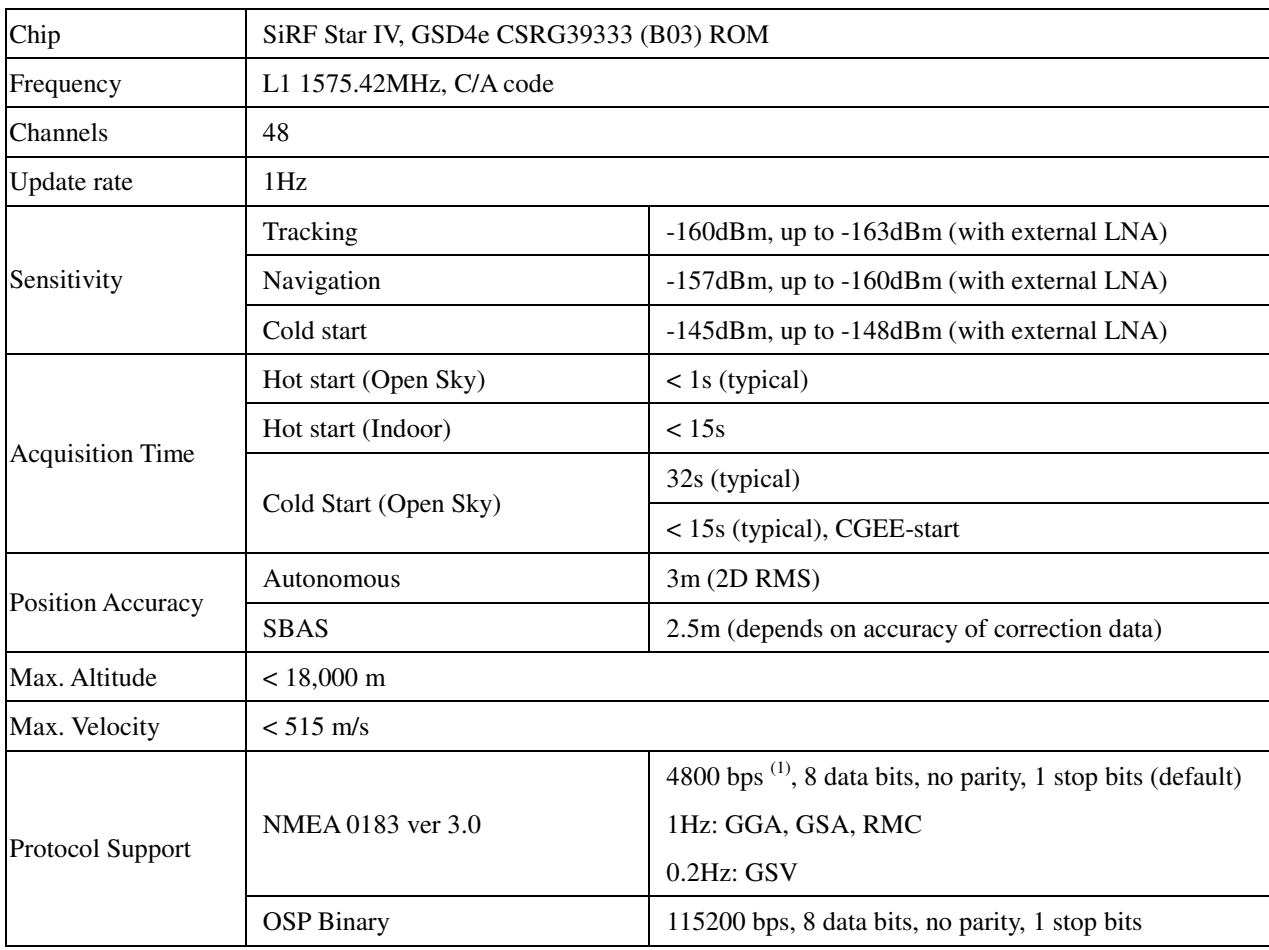

Note 1: Both baud rate and output message rate are configurable.

# 5 Software interface

## 5.1 NMEA output message

*Table 5.1-1 NMEA output message*

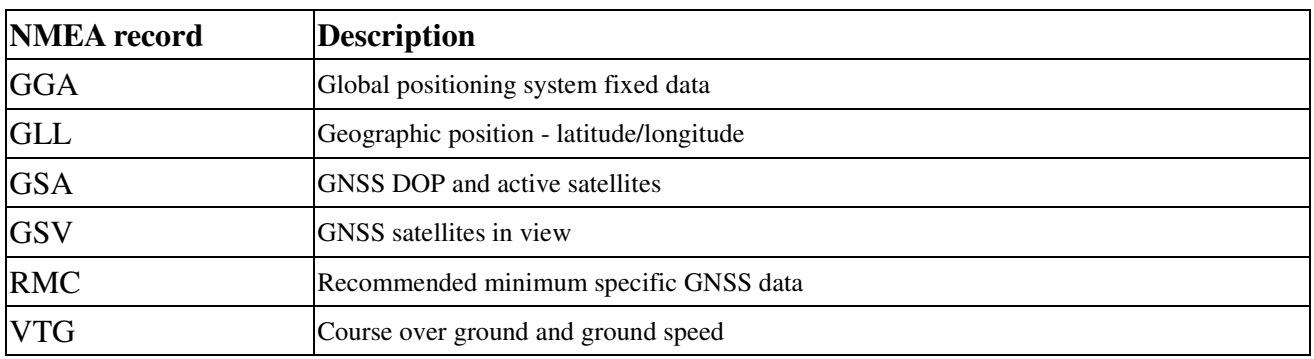

## **GGA--- Global Positioning System Fixed Data**

Table 5.1-2 contains the values for the following example:

\$GPGGA,053740.000,2503.6319,N,12136.0099,E,1,08,1.1,63.8,M,15.2,M,,0000\*64

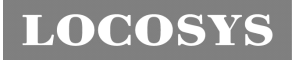

**LOCOSYS Technology Inc.** 20F.-13, No.79, Sec. 1, Xintai 5th Rd., Xizhi Dist., New Taipei City 221, Taiwan <sup>®</sup>886-2-8698-3698 ■ 886-2-8698-3699 -www.locosystech.com/

*Table5.1- 2* GGA Data Format

| <b>Name</b>                   | <b>Example</b> | <b>Units</b> | <b>Description</b>                |
|-------------------------------|----------------|--------------|-----------------------------------|
| Message ID                    | \$GPGGA        |              | GGA protocol header               |
| <b>UTC Time</b>               | 053740.000     |              | hhmmss.sss                        |
| Latitude                      | 2503.6319      |              | ddmm.mmmm                         |
| N/S indicator                 | N              |              | N=north or S=south                |
| Longitude                     | 12136.0099     |              | dddmm.mmmm                        |
| E/W Indicator                 | E              |              | E=east or W=west                  |
| <b>Position Fix Indicator</b> |                |              | See Table 5.1-3                   |
| <b>Satellites Used</b>        | 08             |              | Range 0 to 12                     |
| <b>HDOP</b>                   | 1.1            |              | Horizontal Dilution of Precision  |
| <b>MSL Altitude</b>           | 63.8           | meters       |                                   |
| Units                         | M              | meters       |                                   |
| Geoid Separation              | 15.2           | meters       |                                   |
| Units                         | M              | meters       |                                   |
| Age of Diff. Corr.            |                | Second       | Null fields when DGPS is not used |
| Diff. Ref. Station ID         | 0000           |              |                                   |
| Checksum                      | $*64$          |              |                                   |
| $<$ CR> $<$ LF>               |                |              | End of message termination        |

*Table 5.1-3* Position Fix Indicators

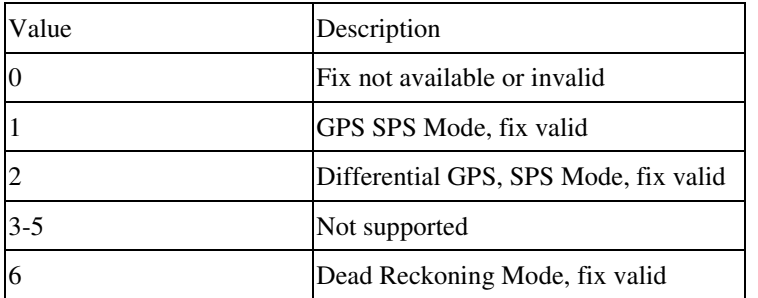

## **GLL--- Geographic Position – Latitude/Longitude**

Table 5.1-4 contains the values for the following example:

\$GPGLL,2503.6319,N,12136.0099,E,053740.000,A,A\*52

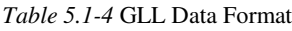

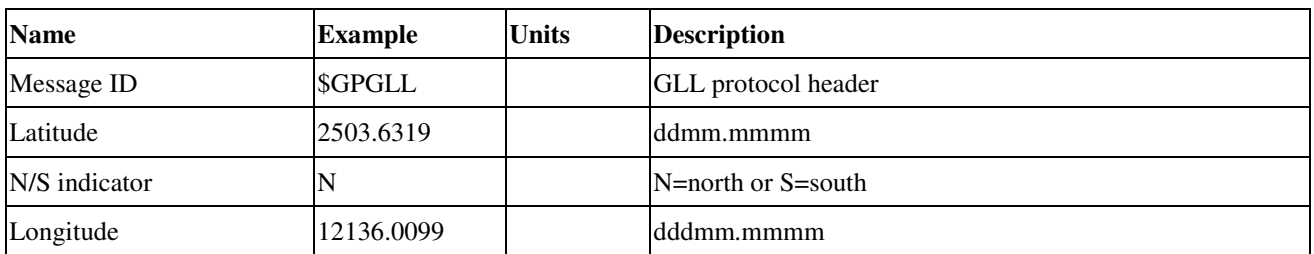

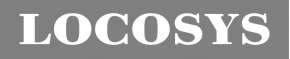

**LOCOSYS Technology Inc.** 20F.-13, No.79, Sec. 1, Xintai 5th Rd., Xizhi Dist., New Taipei City 221, Taiwan <sup>®</sup>886-2-8698-3698 ■ 886-2-8698-3699 -www.locosystech.com/

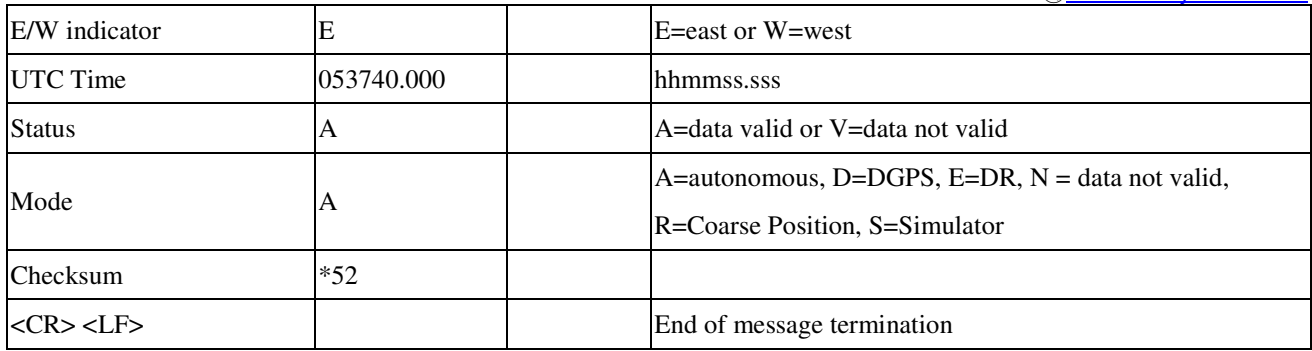

#### **GSA---GNSS DOP and Active Satellites**

Table 5.1-5 contains the values for the following example:

\$GPGSA,A,3,24,07,17,11,28,08,20,04,,,,,2.0,1.1,1.7\*35

*Table 5.1-5* GSA Data Format

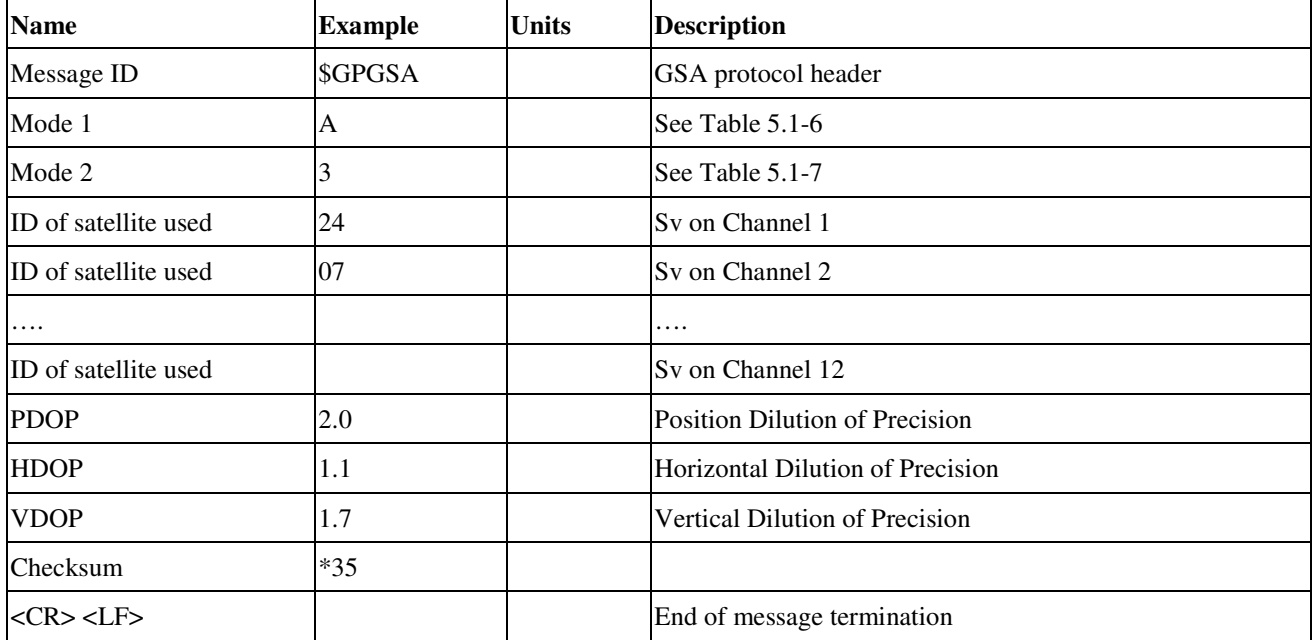

*Table 5.1-6 Mode 1*

![](_page_8_Picture_169.jpeg)

*Table 5.1-7 Mode 2*

![](_page_8_Picture_170.jpeg)

#### **GSV---GNSS Satellites in View**

Table 5.1-8 contains the values for the following example:

![](_page_9_Picture_0.jpeg)

#### **LOCOSYS Technology Inc.** 20F.-13, No.79, Sec. 1, Xintai 5th Rd., Xizhi Dist., New Taipei City 221, Taiwan <sup>■</sup> 886-2-8698-3698 ■ 886-2-8698-3699 -www.locosystech.com/

\$GPGSV,3,1,12,28,81,285,42,24,67,302,46,31,54,354,,20,51,077,46\*73

\$GPGSV,3,2,12,17,41,328,45,07,32,315,45,04,31,250,40,11,25,046,41\*75

\$GPGSV,3,3,12,08,22,214,38,27,08,190,16,19,05,092,33,23,04,127,\*7B

#### *Table 5.1-8* GSV Data Format

![](_page_9_Picture_174.jpeg)

1. Depending on the number of satellites tracked multiple messages of GSV data may be required.

## **RMC---Recommended Minimum Specific GNSS Data**

Table 5.1-9 contains the values for the following example:

\$GPRMC,053740.000,A,2503.6319,N,12136.0099,E,2.69,79.65,100106,,,A\*53

*Table 5.1-9* RMC Data Format

![](_page_9_Picture_175.jpeg)

![](_page_10_Picture_0.jpeg)

**LOCOSYS Technology Inc.** 20F.-13, No.79, Sec. 1, Xintai 5th Rd., Xizhi Dist., New Taipei City 221, Taiwan **<sup></sub> 886-2-8698-3698**</sup> 886-2-8698-3699 -www.locosystech.com/

![](_page_10_Picture_189.jpeg)

#### **VTG---Course Over Ground and Ground Speed**

Table 5.1-10 contains the values for the following example:

\$GPVTG,79.65,T,,M,2.69,N,5.0,K,A\*38

*Table 5.1-10* VTG Data Format

![](_page_10_Picture_190.jpeg)

#### 5.2 Proprietary NMEA input message

*Table 5.2-1* Message Parameters

![](_page_10_Picture_191.jpeg)

1. Message Identifier consisting of three numeric characters. Input messages begin at MID 100.

2. Message specific data. Refer to a specific message section for <data>…<data> definition.

- 3. CKSUM is a two-hex character checksum as defined in the NMEA specification, *NMEA-0183Standard For Interfacing Marine Electronic Devices.* Use of checksums is required on all input messages.
- 4. Each message is terminated using Carriage Return (CR) Line Feed (LF) which is \r\n which is hex 0D0A. Because \r\n are not printable ASCII characters, they are omitted from the example strings, but must be sent to terminate the message and cause the receiver to process that input message.

Note: All fields in all proprietary NMEA messages are required, none are optional. All NMEA messages are comma delimited.

![](_page_11_Picture_0.jpeg)

**LOCOSYS Technology Inc.** 20F.-13, No.79, Sec. 1, Xintai 5th Rd., Xizhi Dist., New Taipei City 221, Taiwan **<sup></sub> 886-2-8698-3698**</sup> 886-2-8698-3699 -www.locosystech.com/

![](_page_11_Picture_178.jpeg)

*Table 5.2-2* Proprietary NMEA input messages

1. Message Identification (MID).

2. Input coordinates must be WGS84.

3. Input coordinates must be WGS84

#### **100---SetSerialPort**

This command message is used to set the protocol (SiRF binary or NMEA) and/or the communication parameters (Baud, data bits, stop bits, and parity). Generally, this command is used to switch the module back to SiRF binary protocol mode where a more extensive command message set is available. When a valid message is received, the parameters are stored in battery-backed SRAM and the Evaluation Receiver restarts using the saved parameters.

Table 5.2-3 contains the input values for the following example:

Switch to SiRF binary protocol at 9600,8,N,1

\$PSRF100,0,9600,8,1,0\*0C

![](_page_11_Picture_179.jpeg)

1. SiRF protocol is only valid for 8 data bits, 1 stop bit, and no parity.

#### **101---NavigationInitialization**

This command is used to initialize the Evaluation Receiver by providing current position (in X, Y, Z coordinates), clock offset, and time. This enables the Evaluation Receiver to search for the correct satellite signals at the correct signal parameters. Correct initialization parameters enable the Evaluation Receiver to acquire signals quickly.

![](_page_12_Picture_0.jpeg)

#### Table 5.2-4 contains the input values for the following example:

Start using known position and time

\$PSRF101,-2686700,-4304200,3851624,96000,497260,921,12,3\*1C

*Table 5.2-4* Navigation Initialization Data Format

![](_page_12_Picture_170.jpeg)

1. Use 0 for last saved value if available. If this is unavailable, a default value of 96000 is used.

#### *Table 5.2-5* Reset Configuration

![](_page_12_Picture_171.jpeg)

#### **102---SetDGPSPort**

This command is used to control the serial port used to receive RTCM differential corrections. Differential receivers may output corrections using different communication parameters. If a DGPS receiver is used that has different communication parameters, use this command to allow the receiver to correctly decode the data. When a valid message is received, the parameters are stored in battery-backed SRAM and the receiver restarts using the saved parameters. Table 5.2-6 contains the input values for the following example:

Set DGPS Port to be 9600,8,N,1.

\$PSRF102,9600,8,1,0\*12

*Table 5.2-6* Set GPS Port Data Format

![](_page_12_Picture_172.jpeg)

![](_page_13_Picture_0.jpeg)

**LOCOSYS Technology Inc.** 20F.-13, No.79, Sec. 1, Xintai 5th Rd., Xizhi Dist., New Taipei City 221, Taiwan **<sup></sub> 886-2-8698-3698**</sup> 886-2-8698-3699 -www.locosystech.com/

![](_page_13_Picture_169.jpeg)

Note: RTCM is not supported.

#### **103---Query/Rate Control**

This command is used to control the output of standard NMEA messages GGA, GLL, GSA, GSV, RMC, and VTG.

Using this command message, standard NMEA messages may be polled once, or setup for periodic output. Checksums may also be enabled or disabled depending on the needs of the receiving program. NMEA message settings are saved in battery-backed memory for each entry when the message is accepted.

Table 5.2-7 contains the input values for the following example:

- 1. Query the GGA message with checksum enabled \$PSRF103,00,01,00,01\*25
- 2. Enable VTG message for a 1 Hz constant output with checksum enabled \$PSRF103,05,00,01,01\*20
- 3. Disable VTG message

\$PSRF103,05,00,00,01\*21

![](_page_13_Picture_170.jpeg)

| <b>Name</b>    | Example          | <b>Units</b> | <b>Description</b>                    |
|----------------|------------------|--------------|---------------------------------------|
| Message ID     | <b>\$PSRF103</b> |              | PSRF103 protocol header               |
| Msg            | 00               |              | See Table 5.2-8                       |
| Mode           | 01               |              | $0 = SetRate$ , 1=Query               |
| Rate           | 00               | seconds      | Output – off=0, max= $255$            |
| CksumEnable    | 01               |              | 0=Disable Checksum, 1=Enable Checksum |
| Checksum       | $*25$            |              |                                       |
| kCR> <lf></lf> |                  |              | End of message termination            |

*Table 5.2-8* Messages

![](_page_13_Picture_171.jpeg)

![](_page_14_Picture_165.jpeg)

## **104---LLANavigationInitialization**

This command is used to initialize the Evaluation Receiver by providing current position (in latitude, longitude, and altitude coordinates), clock offset, and time. This enables the receiver to search for the correct satellite signals at the correct signal parameters. Correct initialization parameters enable the receiver to acquire signals quickly.

Table 5.2-9 contains the input values for the following example:

Start using known position and time.

\$PSRF104,37.3875111,-121.97232,0,96000,237759,1946,12,1\*07

*Table 5.2-9* LLA Navigation Initialization Data Format

![](_page_14_Picture_166.jpeg)

1. Use 0 for last saved value if available. If this is unavailable, a default value of 96000 is used.

![](_page_14_Picture_167.jpeg)

![](_page_14_Picture_168.jpeg)

![](_page_15_Picture_0.jpeg)

### **105---Development Data On/Off**

Use this command to enable development data information if you are having trouble getting commands accepted. Invalid commands generate debug information that enables you to determine the source of the command rejection. Common reasons for input command rejection are invalid checksum or parameter out of specified range.

Table 5.2-11 contains the input values for the following example:

1. Debug On

\$PSRF105,1\*3E

2. Debug Off

\$PSRF105,0\*3F

*Table 5.2-11* Development Data On/Off Data Format

![](_page_15_Picture_178.jpeg)

#### **106---Select Datum**

\$PSGPS receivers perform initial position and velocity calculations using an earth-centered earth-fixed (ECEF) coordinate system. Results may be converted to an earth model (geoid) defined by the selected datum. The default datum is WGS 84 (World Geodetic System 1984) which provides a worldwide common grid system that may be translated into local coordinate systems or map datums. (Local map datums are a best fit to the local shape of the earth and not valid worldwide.)

Table 5.2-12 contains the input values for the following example:

Datum select TOKYO\_MEAN

\$PSRF106,178\*32

*Table 5.2-12* Development Data On/Off Data Format

| <b>Name</b>        | <b>Example</b>   | <b>Units</b> | <b>Description</b>         |
|--------------------|------------------|--------------|----------------------------|
| Message ID         | <b>\$PSRF106</b> |              | PSRF106 protocol header    |
| Datum              | 178              |              | $21= WGS84$                |
|                    |                  |              | 178=TOKYO_MEAN             |
|                    |                  |              | 179=TOKYO_JAPAN            |
|                    |                  |              | 180=TOKYO_KOREA            |
|                    |                  |              | 181=TOKYO_OKINAWA          |
| Checksum           | $*32$            |              |                            |
| <cr><lf></lf></cr> |                  |              | End of message termination |

#### **117---System Turn Off**

This message requests that the GPS receiver perform an orderly shutdown and switch to hibernate mode.

![](_page_16_Picture_0.jpeg)

Table 5.2-13 contains the values for the following example:

\$PSRF117,16\*0B

*Table 5.2-13* System Turn Off

![](_page_16_Picture_118.jpeg)

#### **125--- Poll SW Version String**

This message polls the version string when in NMEA mode. The response is PSRF195. If a customer version string is defined, this request will generate two PSRF195, one with the SW Version String, and the second one with the customer-specific version string.

Table 5.2-14 contains the values for the following example:

\$PSRF125\*21

*Table 5.2-14* Poll SW Version String

![](_page_16_Picture_119.jpeg)

## 5.3 Supply voltage control and sequencing

## 5.3.1 Initial power up

When power is first applied, the module goes into a low-power mode while RTC starts. The host is not required to control /RESET pin (pin 8 of GPS module) since the module's internal reset circuitry handles detection of application of power. After that, the module is in "ready-to-start" state and awaits an ON\_OFF input pulse to start.

Since RTC startup time is variable, detection of when the module is ready to accept an ON\_OFF pulse requires the host to either wait for a fixed interval or to monitor a pulse on WAKEUP output (pin 9 of GPS module) to assert a pulse on the ON\_OFF input. An example flow chart is shown below.

![](_page_17_Figure_6.jpeg)

![](_page_18_Picture_0.jpeg)

## 5.3.2 Procedure for removing power of GPS module

Abrupt, uncontrolled removal of power while GPS module is operating carries the risk of data corruption. The consequences of corruption range from longer TimeToFirstFix to complete system failure. The appropriate procedure to remove power is shown as below.

![](_page_18_Figure_4.jpeg)

## 6 Communication interface

## 6.1 UART

The GPS module has a 4-wire UART port. The hardware flow control, CTS and RTS, is default disabled. The default baud rate is 4800bps, 8-N-1.

## 6.2 SPI

The SPI interface of the GPS module is slave mode SPI. The transmitter and receiver each have independent 1024-byte FIFO buffers and individual software-defined 2-byte idle patterns of 0xA7 0xB4. The maximum clock is 6.8MHz.

## 6.3 I2C

The I2C interface of the GPS module has default address 0x60 for receiving and 0x62 for transmitting. The operation speed is up to 400kbps with individual transmit and receive FIFO of 64 bytes. The I2C bus is a multi-master bus which means any number of master nodes can be present. Additionally, master and slave roles may be changed between messages (after a STOP is sent). For example, when GPS module detects the bus is idle, it seizes the I2C bus and starts to transmit data by sending a start bit followed by the 7-bit address, i.e. 0x62. When another master seizes bus and transmits GPS module's receiving address, i.e. 0x60, GPS module operates as a slave.

## 7 Pin assignment and descriptions

![](_page_19_Figure_5.jpeg)

#### Table 7-1 Pin descriptions

![](_page_19_Picture_147.jpeg)

**LOCOSYS Technology Inc.**

20F.-13, No.79, Sec. 1, Xintai 5th Rd., Xizhi Dist., New Taipei City 221, Taiwan <sup>■</sup> 886-2-8698-3698 ■ 886-2-8698-3699 -www.locosystech.com/

![](_page_20_Picture_202.jpeg)

<Note>

- 1. Input voltage is 3.6V tolerant.
- 2. CLK\_CTS and CS\_RTS are used to select communication interface at system reset.

![](_page_20_Picture_203.jpeg)

- 3. Input pulse to start the module, and switch the module between different power modes.
	- ON\_OFF pulse requires a rising edge and high level that persists for three cycles of the RTC clock in order to be detected. Resetting the ON\_OFF detector requires that ON\_OFF goes to logic low for at least three cycles of the RTC clock.
- If the module is first powered, i.e. in "ready-to-start" state, an ON\_OFF pulse will start the module.
- If the module is in hibernate state, an ON\_OFF pulse will move it to full-power mode.
- If the module is in Micro Power mode, an ON\_OFF pulse will move it to full-power mode.
- If the module is in AdvancedPower mode, an ON\_OFF pulse will initiate one AdvancedPower cycle.
- If the module is in TricklePower mode, an ON\_OFF pulse will initiate one TricklePower cycle.
- If the module is in Push-To-Fix mode, an ON\_OFF pulse will initiate one Push-To-Fix cycle.
- If the module is already in full-power mode, an ON\_OFF pulse will initiate orderly shutdown.
- 4. The input voltage to the GPS module must be additionally filtered and decoupled. The allowable ripple is 54mV below 3MHz frequency and 15mV above 3MHz frequency.
- 5. Please refer to Fig 3-5 for using RTC clock. The logic high level of RTC clock can be from 1.2V to 3.3V. RTC clock must be continuously running in order for the GPS module to start-up and to perform power-cycling correctly.

## 8 Ordering information

![](_page_21_Picture_240.jpeg)

## 9 DC & Temperature characteristics

## 9.1 Absolute maximum ratings

![](_page_21_Picture_241.jpeg)

## 9.2 DC Electrical characteristics

![](_page_21_Picture_242.jpeg)

**LOCOSYS Technology Inc.** 20F.-13, No.79, Sec. 1, Xintai 5th Rd., Xizhi Dist., New Taipei City 221, Taiwan <sup>■</sup> 886-2-8698-3698

■ 886-2-8698-3699 -www.locosystech.com/

![](_page_22_Picture_112.jpeg)

<Note>

- 1. Transitional state when GPS module is in TricklePower mode.
- 2. When power is first applied, the module goes into a "ready-to-start" state. Please refer to the section 5.3.
- 3. MicroPowerMode. MPM average current reduces by approximately 50% when there is valid ephemeris.

## 9.3 Temperature characteristics

![](_page_22_Picture_113.jpeg)

![](_page_23_Picture_0.jpeg)

**LOCOSYS Technology Inc.** 20F.-13, No.79, Sec. 1, Xintai 5th Rd., Xizhi Dist., New Taipei City 221, Taiwan <sup></sub> 886-2-8698-3698</sup> 886-2-8698-3699 -www.locosystech.com/

10 Mechanical specification 10.1 Outline dimensions

![](_page_23_Figure_3.jpeg)

## 10.2 Recommended land pattern dimensions

![](_page_23_Figure_5.jpeg)

**LOCOSYS Technology Inc.** 20F.-13, No.79, Sec. 1, Xintai 5th Rd., Xizhi Dist., New Taipei City 221, Taiwan ℡ 886-2-8698-3698 886-2-8698-3699 -www.locosystech.com/

## 11 Reel Packing information

![](_page_24_Figure_3.jpeg)

![](_page_25_Picture_0.jpeg)

# Document change list

## Revision 1.0

First release on June 1, 2011.

Revision 1.0 to Revision 1.1 (June 11, 2012)

- Changed GPS chip to 9333 on page 4
- Added "Support Japan QZSS" in the section 2
- Changed the range of satellite ID in GSV message from 32 to 196 on page 9.
- Added "N = data not valid, R=Coarse Position, S=Simulator" in GLL, RMC and VTG message.
- Added new model S4-0606-2 of 9333 chip in the section 8
- Changed the tracking current from 35mA to 30mA in the section 9.2
- Changed the MPM current from 500uA to 300uA in the section 9.2
- Changed the minimum operation temperature from -30°C to -40°C in the section 9.3 Revision 1.2 (July 22, 2016)
- Upgraded GPS chip to 9333B03 on page 7
- Added proprietary NMEA input message 125 for querying SW Version on page 17
- Remove previous model and added the upgraded model S4-0606-3 of 9333B03 chip in the section 8